MATLAB R2014a

13 ISBN 9787121244993

出版时间:2015-1-1

页数:708

 $\mathcal{L}$ 

版权说明:本站所提供下载的PDF图书仅提供预览和简介以及在线试读,请支持正版图书。

www.tushu000.com

#### MATLAB R2014a

 $50$  $\ddotsc$  +  $\ddotsc$ MATLAB R2014a **MATLAB** MATLAB MATLAB R2014a  $MATLAB$ 

 $\begin{array}{cccc}\n4 & 20 & 1 & 5 \\
MATLAB & 6 & 8\n\end{array}$  MATLAB R2014a MATLAB MATLAB 6~8  $9~15$  $Simulink$  16~20 I/O MATLAB 。为了使用户能够更好地操作MATLAB,本书中示例的命令已记录在M 文件及其他相关文件中,用户  $M$  and  $M$   $MATLAB$ 

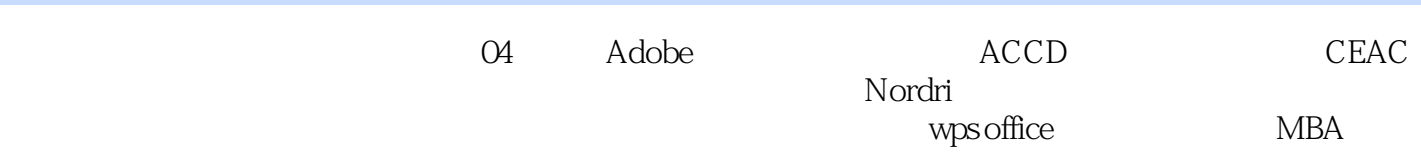

第1 篇 1 MATLAB R2014A 1 1 MATLAB R2014a 1.1.1 MathWorks  $1.12$  MATLAB 1 1 3 MATLAB 1 1 4 MATLAB  $1.1.5$  MATLAB 1 2 MATLAB R2014a 1 3 MATLAB R2014a  $1\ 3\ 1\quad /$ 1 3 2 1 3 3 1  $4$  MATLAB R2014a 1  $5$ MATLAB R2014a  $1\quad 5\quad 1$  $1\ 5\ 2$ 1  $6$ MATLAB R2014a 1 6 1 1 6 2 Demos  $1\quad 6\quad 3$ 1 7 MATLAB 1 8 2 MATLAB  $2 \quad 1$  $2 \t1 \t1$  $\begin{array}{ccc} 2 & 1 & 2 \\ 2 & 1 & 3 \end{array}$ 2.1.3 字符和字符串 2 1 4 2 1 5  $2 \t1 \t6$ 2 1 7 2 1 8 map  $2\quad2$  $2\ 2\ 1$ <br> $2\ 2\ 2$ 2 <sup>2</sup>  $2\,2\,3$ <br> $2\,2\,4$ 2 4  $2\,2\,5$  $2\,2\,6$  $\begin{array}{ccc} 2 & 3 \\ 2 & 3 \end{array}$  $\begin{array}{ccc} 2 & 3 & 1 \\ 2 & 3 & 2 \end{array}$  $2\ 3\ 2$ <br> $2\ 3\ 3$  $\begin{array}{ccc} 2&3&3\\ 2&3&4 \end{array}$  $\begin{array}{ccc} 2 & 3 & 4 \\ 2 & 4 \end{array}$  $2\quad 4$  $2 \t 4 \t 1$ 

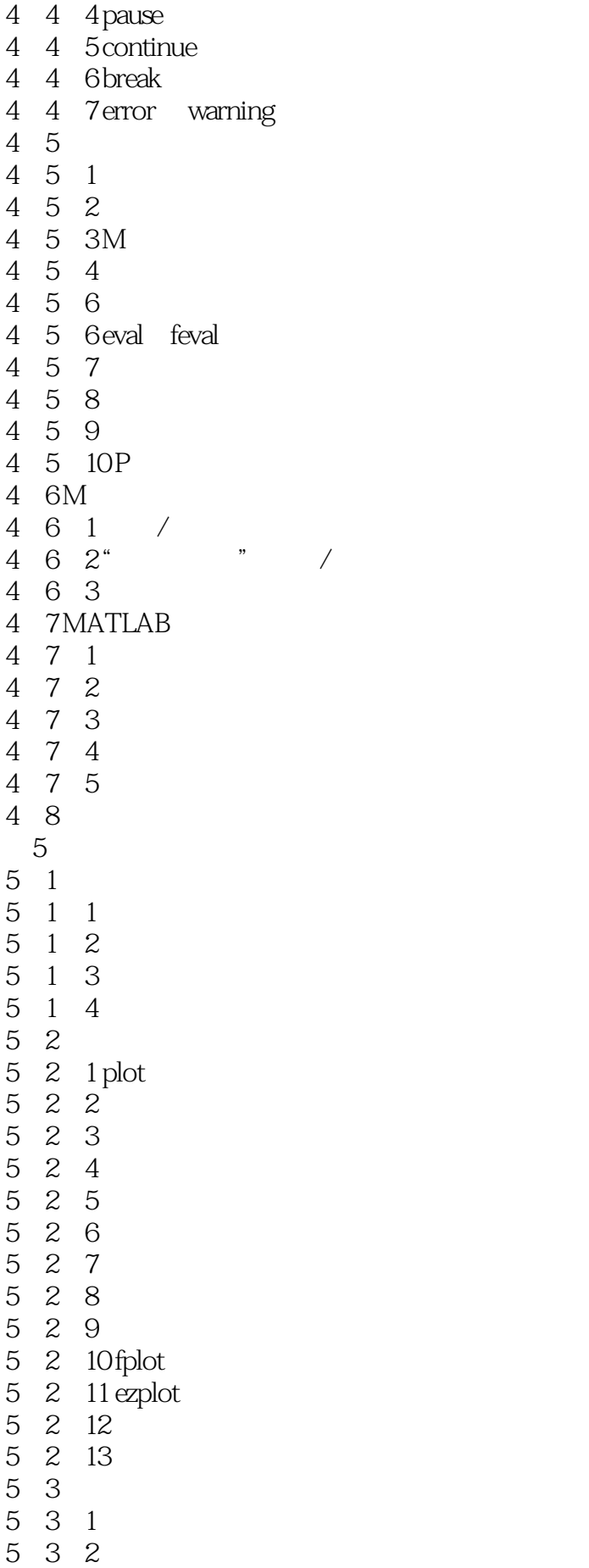

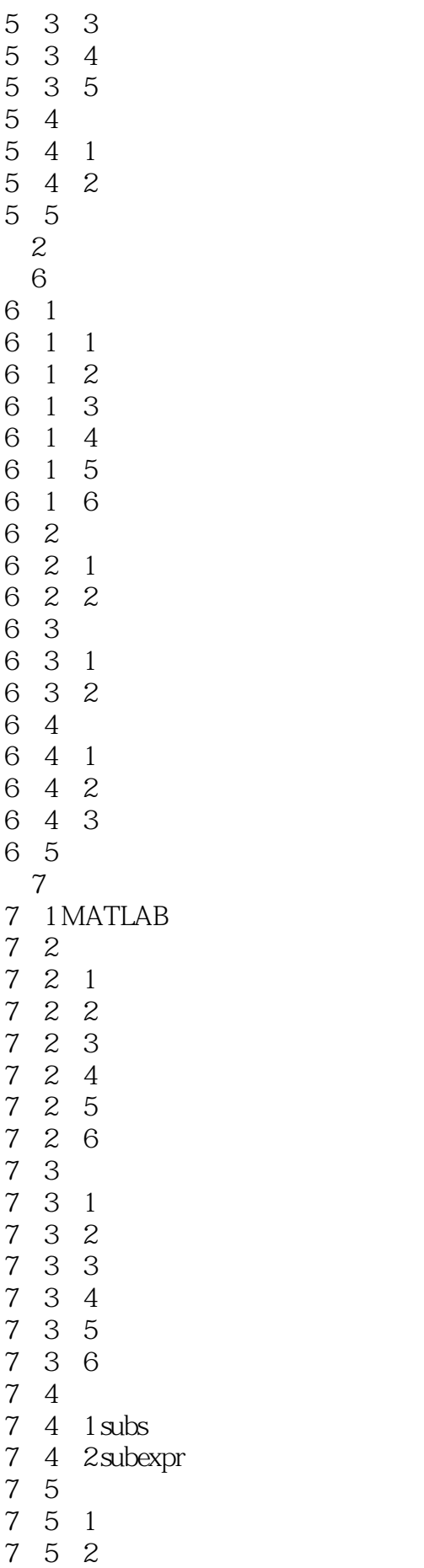

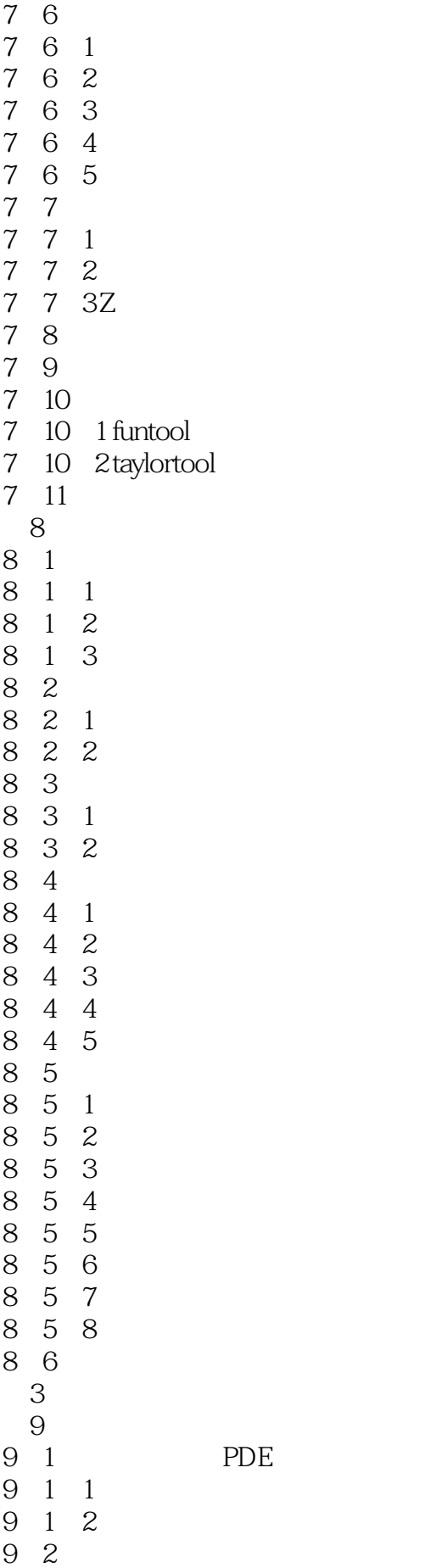

PDE

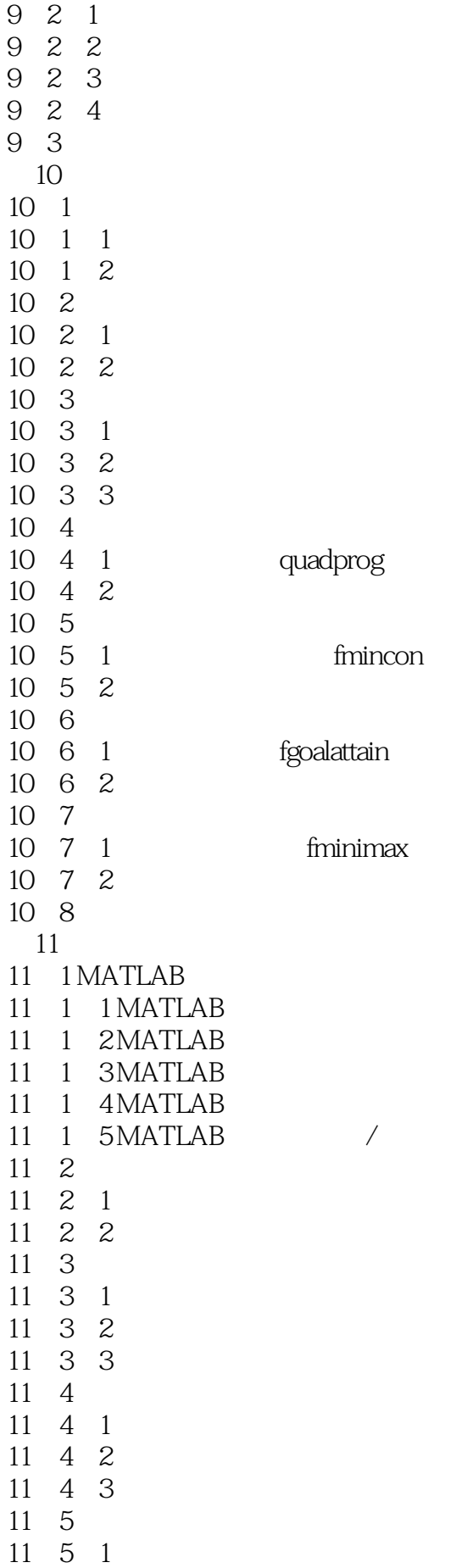

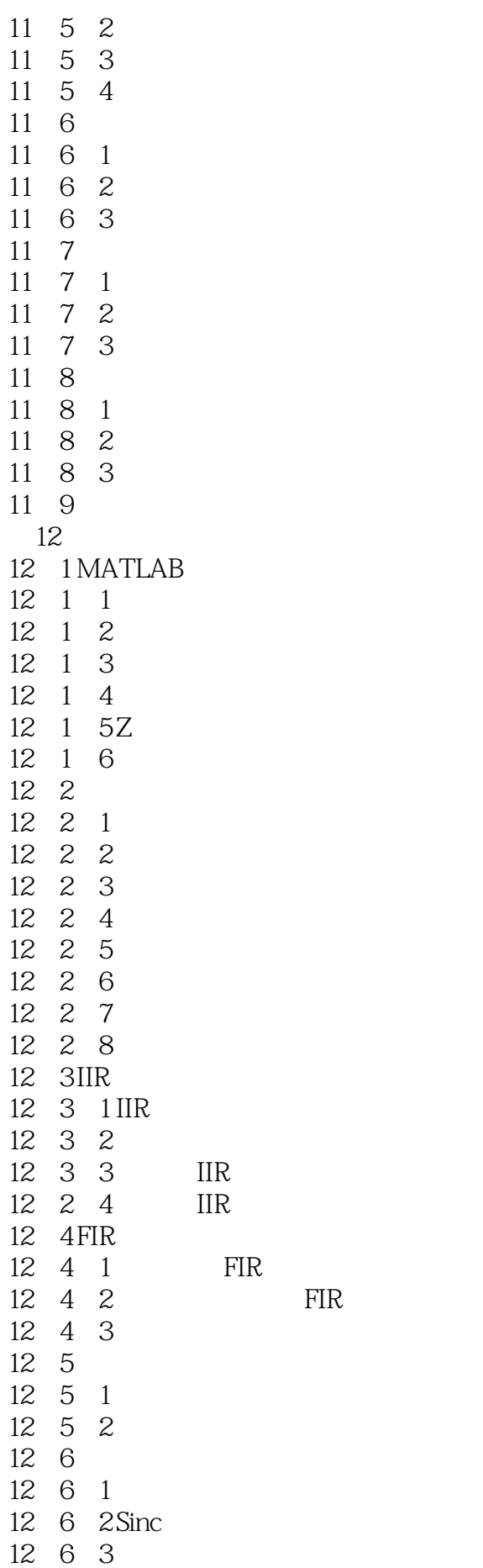

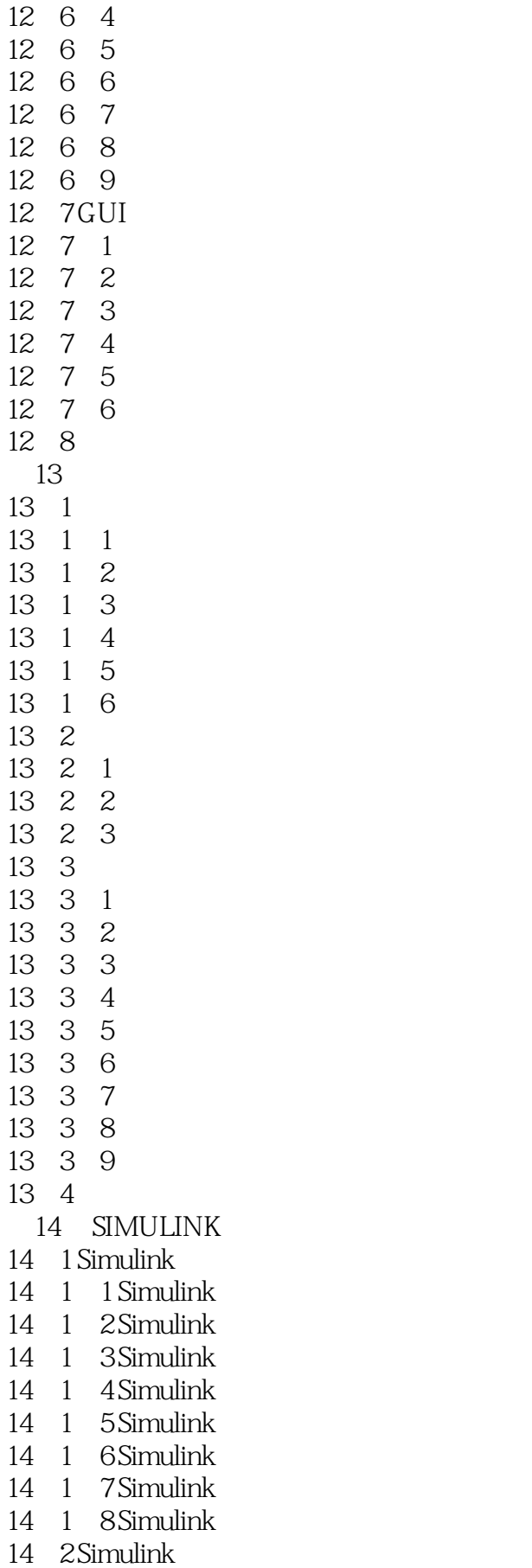

14. 2. 1 Simulink

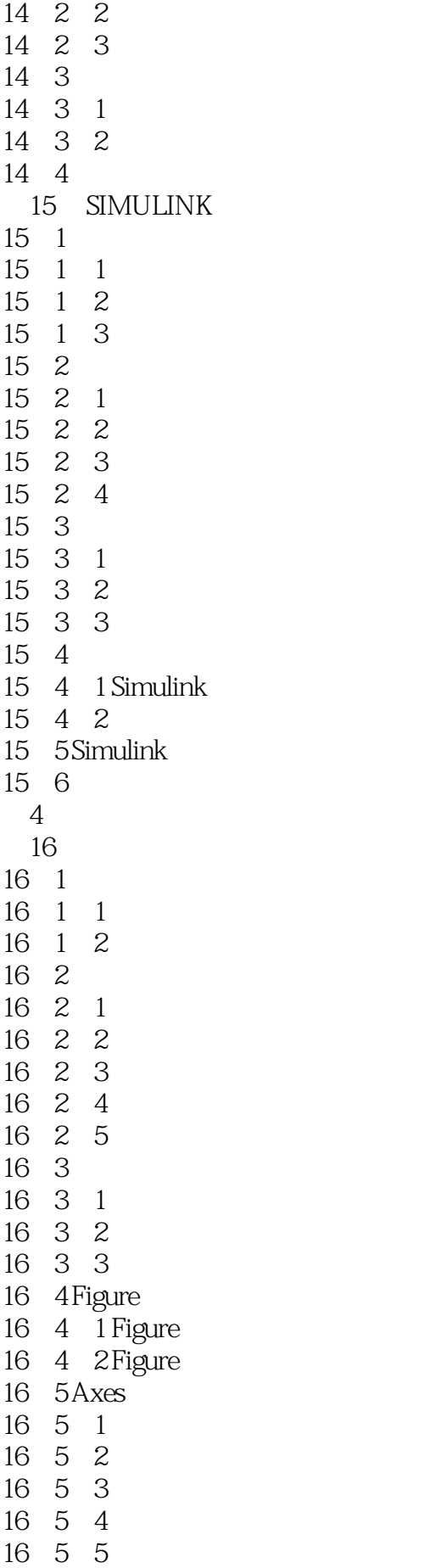

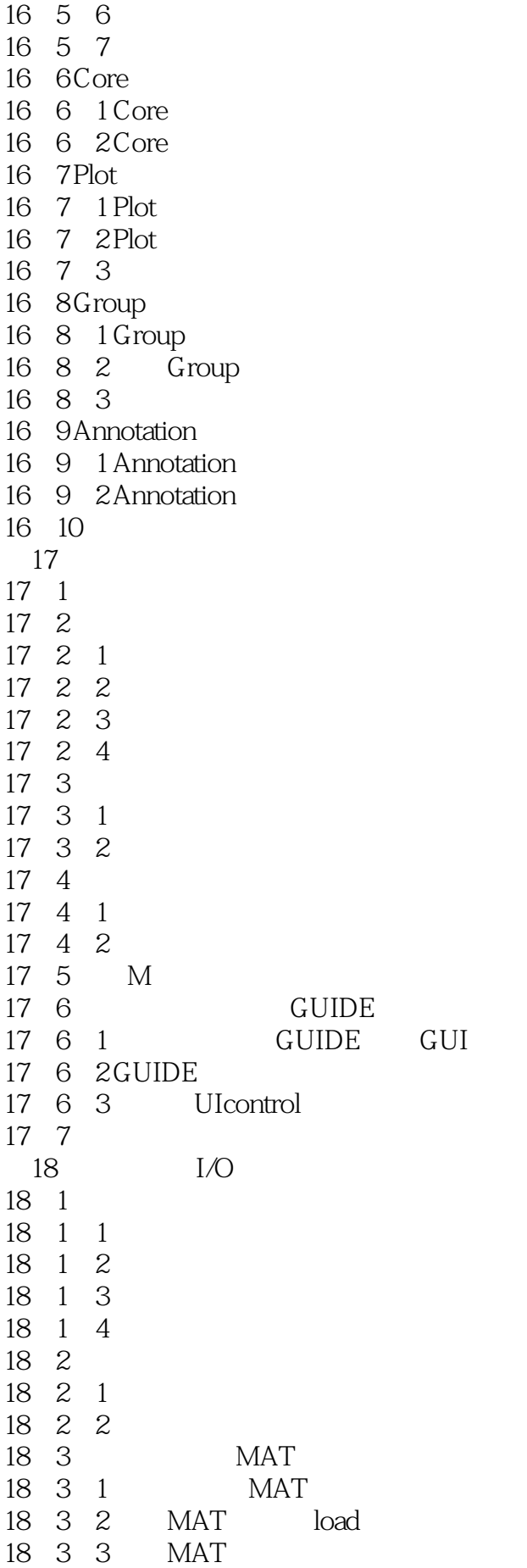

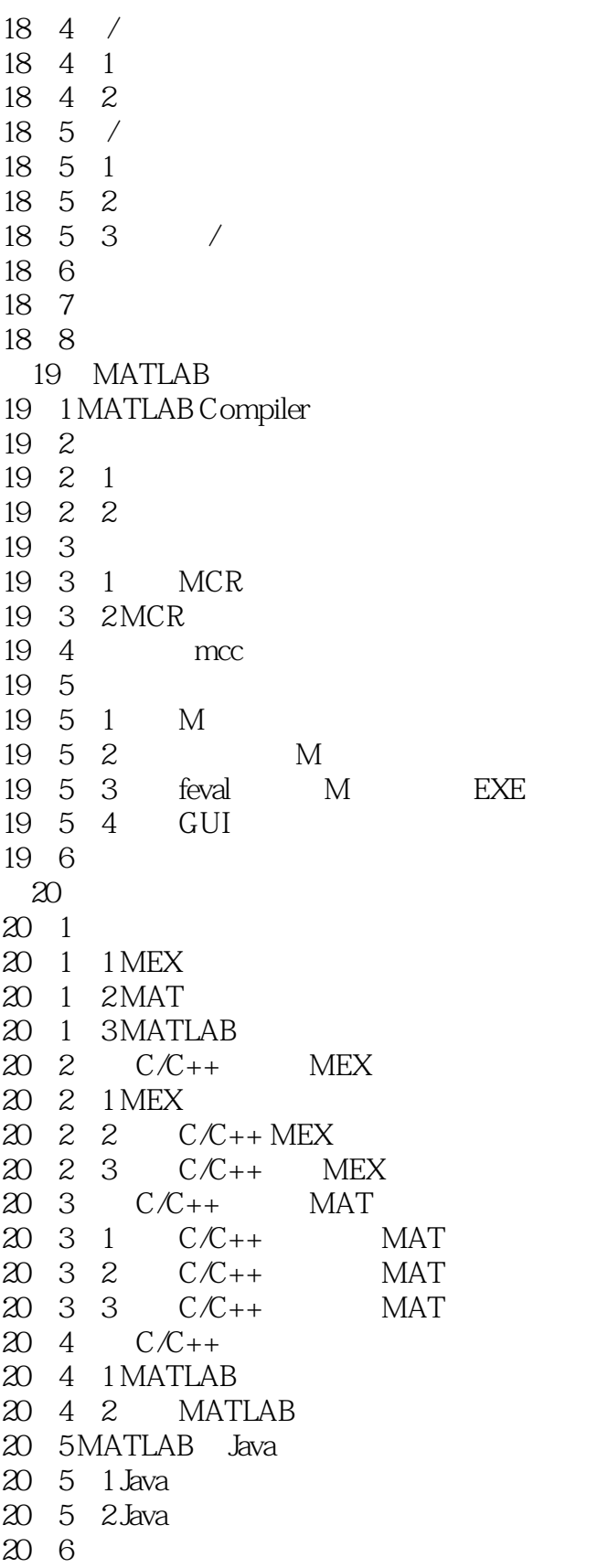

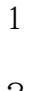

2 Matlab

1 and  $80$  and  $132$ 

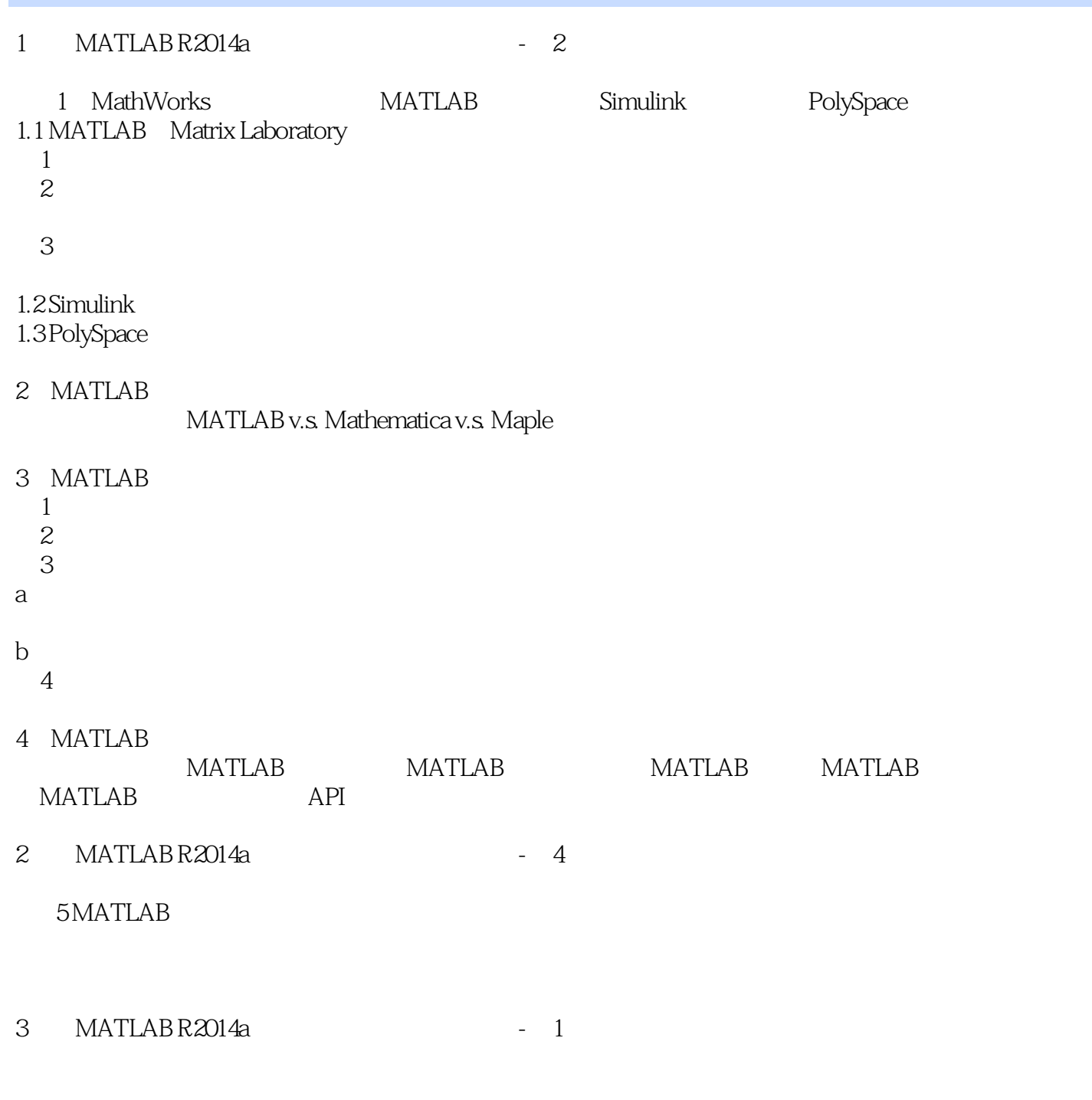

#### **MATLAB**

本站所提供下载的PDF图书仅提供预览和简介,请支持正版图书。

:www.tushu000.com